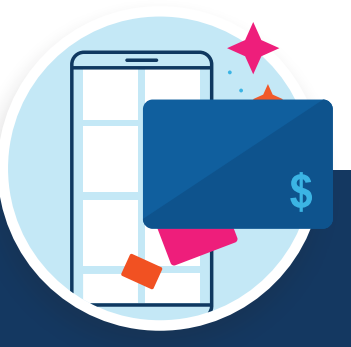

## Use these gift cards instantly

Shop eGift cards and add money to your reloadable cards to use funds the moment you need them.

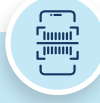

- Immediately sent to your account—perfect for lastminute purchases, including unplanned shopping trips or a quick bite to eat
- Simply pull up your eGift card on your phone to check out, or print it before you go to the store
- Schedule eGift cards to arrive in a friend's inbox at a specific time for a surprise gift
- Easily keep track of all your eGift cards online with your Wallet on your Dashboard

To shop eGift cards, go to **ShopWithScrip.com** on desktop or **MyScripWallet.com** on your phone and select **Shop > Card Type > eGift Card**.

## eGift cards **Reloaded money**

- Keep shopping with gift cards you already bought from ShopWithScrip by adding funds on the spot—like at the gas pump or in the grocery store checkout line
- Don't wait for new cards to get shipped to your coordinator
- Easily keep track of the money you've added to reloadable cards using your Wallet on your Dashboard

To shop reloadable cards, go to **ShopWithScrip. com** on desktop or **MyScripWallet.com** on your phone and select **Shop > Card Type > Reload**.

**Available for 400+ brands**

evs

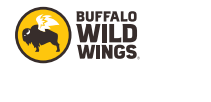

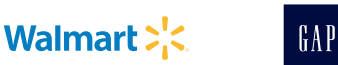

**STARBUCKS®** 

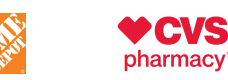

**"It's all about eGift cards and reloadable cards. I purchase my eGift cards on my phone right at the checkout. I add money to my gas gift card right at the pump before gassing up. Teacher gift? Someone's birthday? Print right from home or send it as an email gift! I love the convenience, flexibility, and earnings gift card fundraising offers."**

## *Jessica V., earns for school tuition*

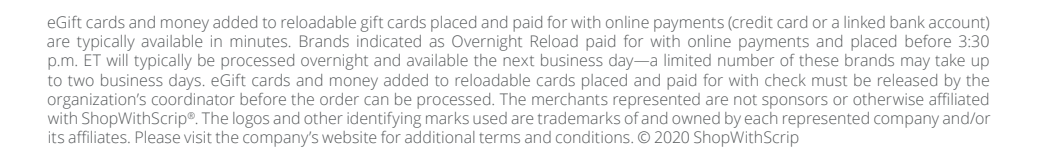

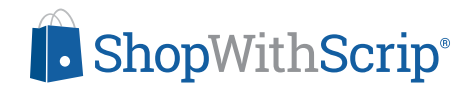